*Insolite : La signature manuscrite risque de dispara* $\tilde{A}$ ®tre

**Insolite** Posté par : JulieM Publiée le : 2/5/2012 13:00:00

Il n'y a rien de plus banal que d'apposer sa signature sur un document. À véritable engagement du signataire, et bien tout aussi insolite qu'il y soit, la signature manuscrite risque bien de laisser sa place  $\tilde{A}$  la signature $\hat{A}$   $\tilde{A}$ ©lectronique, gr $\tilde{A}$ ¢ce  $\tilde{A}$  Cryptolog,  $\tilde{A}$ ©diteur de solutions innovantes pour la signature électronique, lâ<sub>ll</sub> norodatage et la gestion des identités, qui annonce la Â version 4 de sa plate-forme en ligne : universign.eu.

Cette refonte compl te dâ<sub>U</sub>Universign ambitionne de mettre fin plusieurs si cles de signature manuscrite : en tant que premi $\tilde{A}$  re plate-forme en France ouverte  $\tilde{A}$  la fois aux particuliers et aux entreprises. Universign met  $\tilde{A}$  la disposition de tous des fonctionnalit $\tilde{A} \odot s$  uniques et simplissimes de signature  $\tilde{A}$ ©lectronique. Les utilisateurs du site pourront en effet, faire signer  $\tilde{A}$ ©lectroniquement tout type de documents  $\tilde{A}$  leurs correspondants et ajouter un bouton  $\hat{A}$ « Signer  $\hat{A}$ »  $\tilde{A}$  leur site Internet comme on ajoute un service de paiement en ligne.

**Faire signer des documents en ligne :**

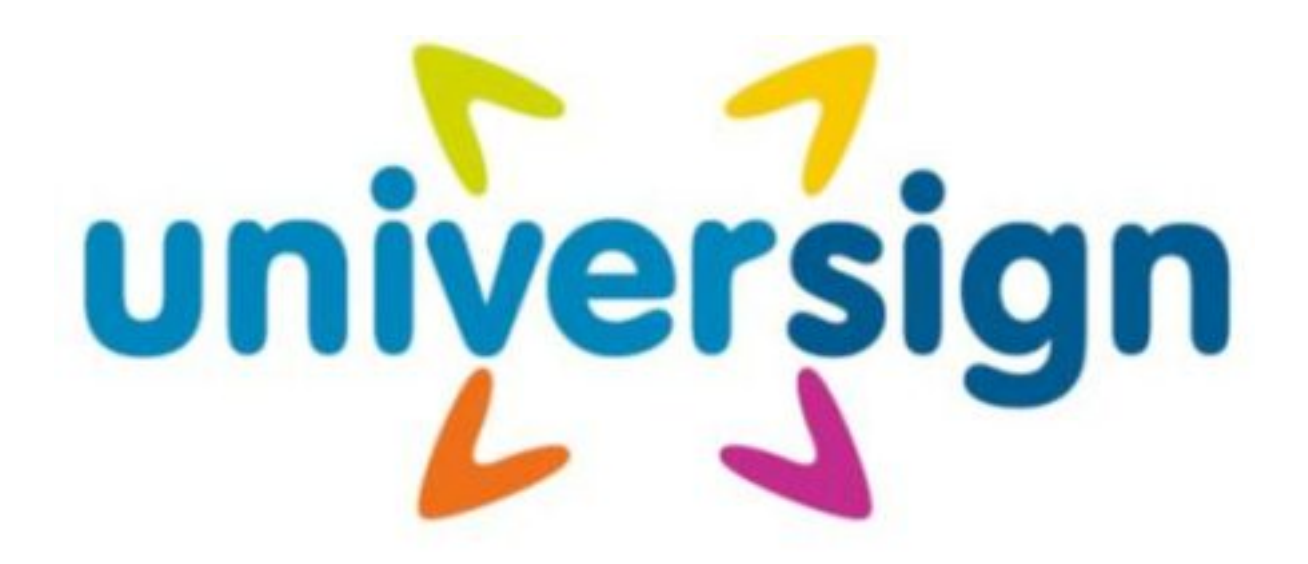

## *Universign vous permet de gagner du temps et de faire signer des documents à tous vos interlocuteurs comme par exemple :*

- \*/ des bons de commande et des devis
- \*/ des contrats de locations (voitures, appartements, etc.)
- \*/ des contrats commerciaux, de partenariats, etc.

\*/ des bulletins d'adhésions, des PV d'assemblées générales, etc.

 $*$ / des accords de confidentialit $\tilde{A}$ ©

\*/ et bien d'autres documents !

La signature manuscrite d'un contrat de vente par deux parties n $\tilde{A}$ ©cessite souvent un aller-retour de quelques jours du contrat par La Poste. A titre de comparaison, Universign permet à plusieurs individus r $\tilde{A}$ © partis aux quatre coins du monde de signer le m $\tilde{A}$ <sup>a</sup>me document en quelques minutes.

**Trois étapes suffisent pour faire signer un document en ligne avec Universign**. En quelques clics, vous faites votre demande de signature et suivez lâ $\Pi$ évolution de votre collecte :

1/ Charger un document PDF

2/ Saisir les signataires

 $3/$  Indiquer sur le document  $\tilde{O}(\tilde{A}^1)$  les signataires doivent apposer une signature visuelle

4/ Envoyer !

Chaque signataire,  $\tilde{A}$  tour de r $\tilde{A}'$ le, est invit $\tilde{A}$  par e-mail  $\tilde{A}$  venir signer le document sur la plate-forme Universign. Une fois sign $\tilde{A} \odot$  par toutes les parties, le document est envoy $\tilde{A} \odot \tilde{A}$  chaque signataire par e-mail : ils peuvent alors constater la validit $\tilde{A} \otimes$  des signatures  $\tilde{A} \otimes$  lectroniques dans Adobe Reader.

## Ajouter un bouton  $\hat{A} \times$  Signer  $\hat{A} \times \tilde{A}$  son site Internet pour les besoins du e-commerce :

Avec cette nouvelle version dâ $\Box$ Universign, ajouter un bouton  $\hat{A}^*$  Signer  $\hat{A}^*$  an site Internet est  $d\tilde{A}$ ©sormais aussi simple quâ $\Box$ ajouter un service de paiement en ligne et  $\tilde{A}$  peine plus long quâ∏∏ajouter un bouton Facebook. Grâce une API documentée, les clients dâ∏∏Universign peuvent int $\tilde{A}$ ©grer en quelques heures la signature  $\tilde{A}$ ©lectronique  $\tilde{A}$  leur site Internet et convertir immédiatement les visiteurs de leur site en leur faisant signer tous types de documents au format PDF : contrats, bons de commande, bulletins d'adhésion, autorisations diverses, etc.

 $\hat{A}$ « Que ce soit en BtoB ou en BtoC, les besoins et les attentes sont  $\tilde{A}$ ©normes. Ne serait-ce que dans le secteur du e-commerce, on peut aujourd'hui tout acheter et tout vendre sur Internet, payer en quelques clics, se faire livrer, suivre l'état d'avancement de sa commande... sauf malheureusement signer un contrat !  $\tilde{A}$  l'heure actuelle, la signature  $\tilde{A}$ ©lectronique est indubitablement l' $\tilde{A} \odot \tilde{A} \odot$ ment manquant du e-commerce et du m-commerce. Et notre plate-forme vient contribuer  $\tilde{A}$  combler ce manque  $\hat{A}$ », r $\tilde{A}$ ©sume Julien Stern, PDG et cofondateur de Cryptolog

## **DisponibilitÃ**© :

Cette offre est disponible dÂ<sup>"</sup>s **aujourd'hui** . Â l'ouverture d'un compte, chaque utilisateur re§oit 10 signatures de bienvenue pour tester gratuitement le service.

## **Ã** propos de la signature électronique

La signature  $\tilde{A}$ ©lectronique permet de garantir lâ $\Pi$ int $\tilde{A}$ © grit $\tilde{A}$ © dâ $\Pi$ un document sign $\tilde{A}$ ©, lâ $\Pi$ identit $\tilde{A}$ © du signataire et la non r $\tilde{A}$ ©pudiation par le signataire du document sign $\tilde{A}$ ©. La signature électronique est, pour un document numérique, l'équivalent de la signature manuscrite : en vertu du décret n°2001-272 du 30 mars 2001, elle peut avoir la même valeur  $A \otimes$  gale qu'une signature manuscrite.